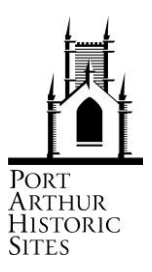

## **ACTIVITY TITLE:** *CONVICT BRICK MAKING – Pre-Activity Lesson Plan*

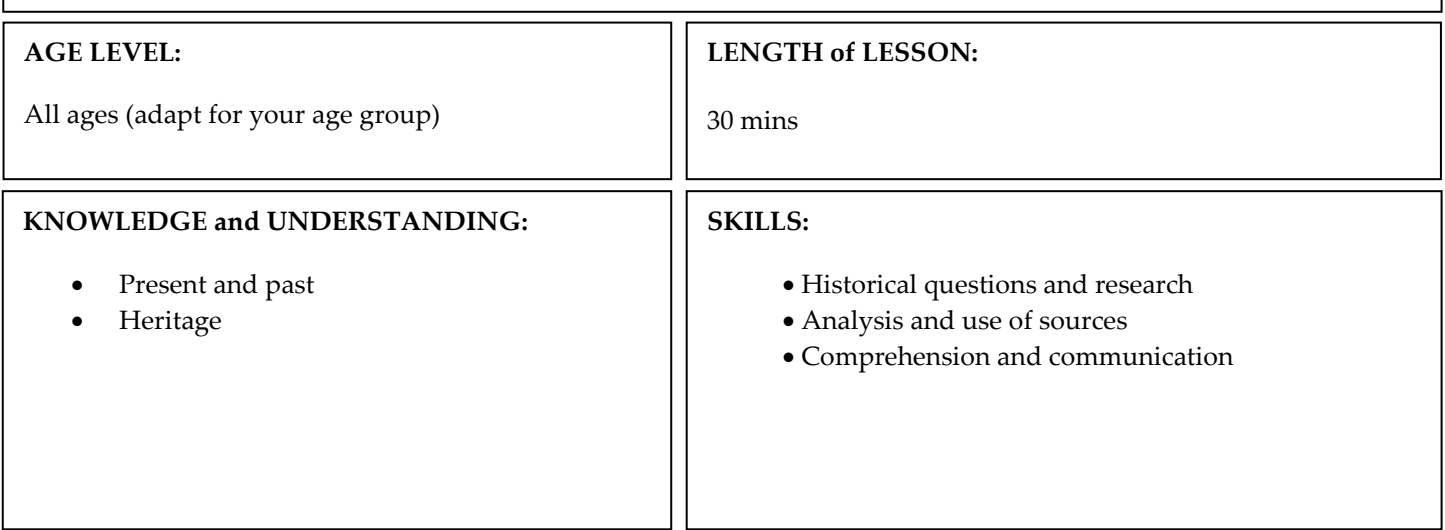

**ACHIEVEMENT OUTCOME:** *Students are able to:*

- Use familiar personal and local sources and artefacts....to compare and give reasons for differences and similarities in the way of life...and groups over time
- Compare and give reasons for differences and similarities then and now
- Understand the significance of an important Heritage Site
- Communicate historical knowledge and understanding using narratives and descriptions, which include relevant information and key ideas

## **RESOURCES:**

- Activity Resources 1 and 2
- Word List sheet
- Pens or pencils

## PAHSMA EDUCATION PROGRAM ONSITE EDUCATION ACTIVITIES Pre– Activity Lesson Plan CONVICT BRICK MAKING

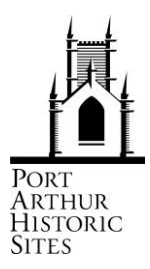

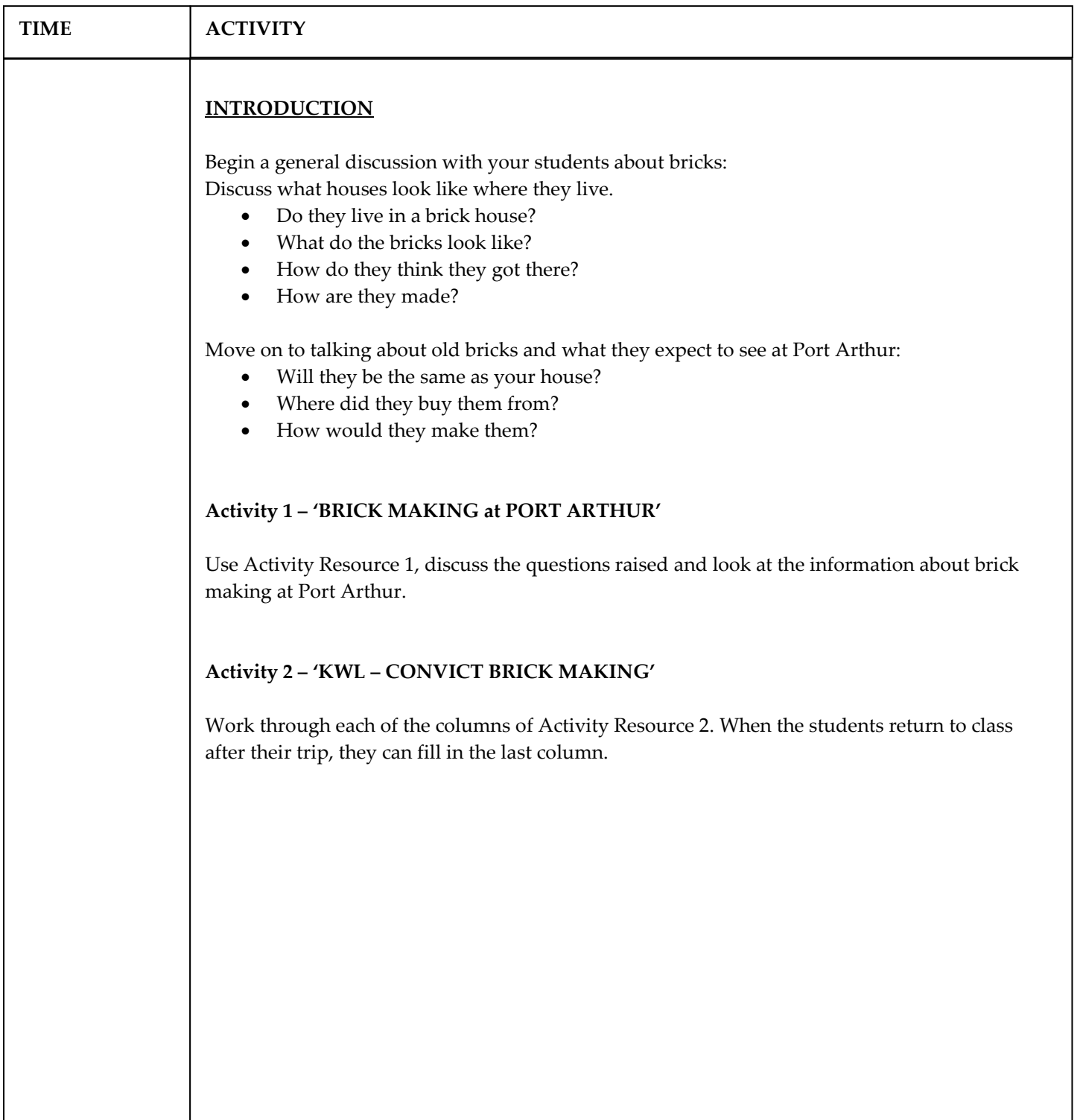